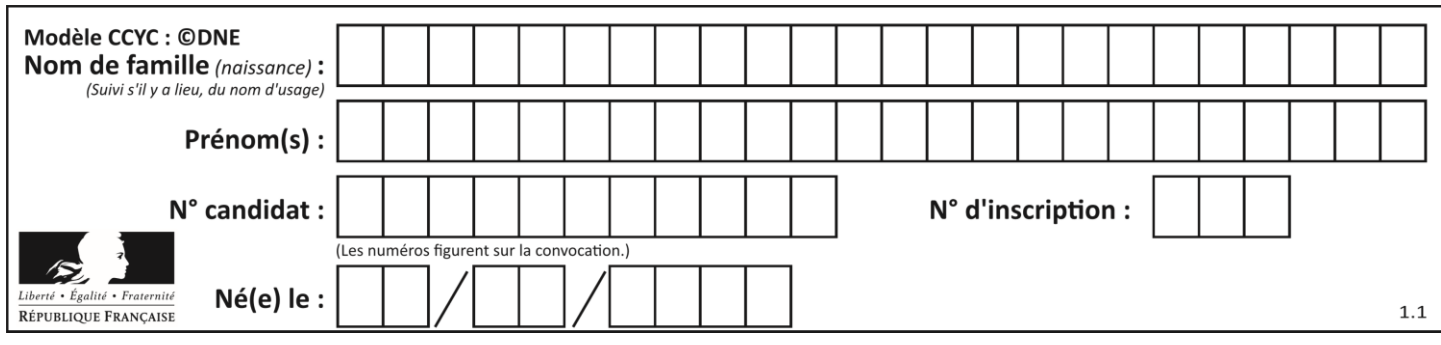

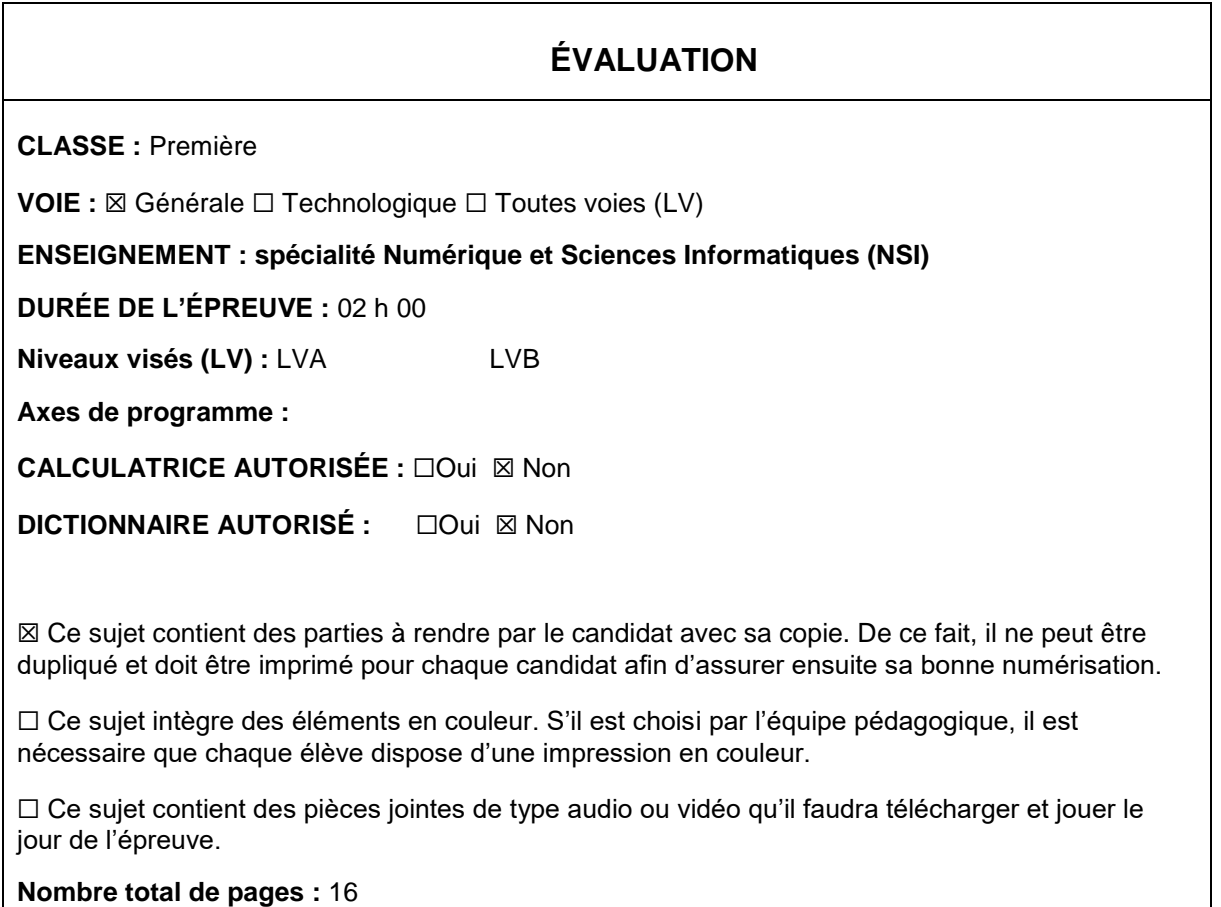

L'épreuve consiste en 42 questions, rangées en 7 thèmes.

Pour chaque question, le candidat gagne 3 points s'il choisit la bonne réponse, perd 1 point s'il choisit une réponse fausse. S'il ne répond pas ou choisit plusieurs réponses, il ne gagne ni ne perd aucun point.

Le total sur chacun des 7 thèmes est ramené à 0 s'il est négatif.

La note finale s'obtient en divisant le total des points par 6,3 et en arrondissant à l'entier supérieur.

## **Le candidat indique ses réponses aux questions en pages 2 et 3.**

**Seules les pages 1 à 4 sont rendues par le candidat à la fin de l'épreuve, pour être numérisées.**

Les questions figurent sur les pages suivantes.

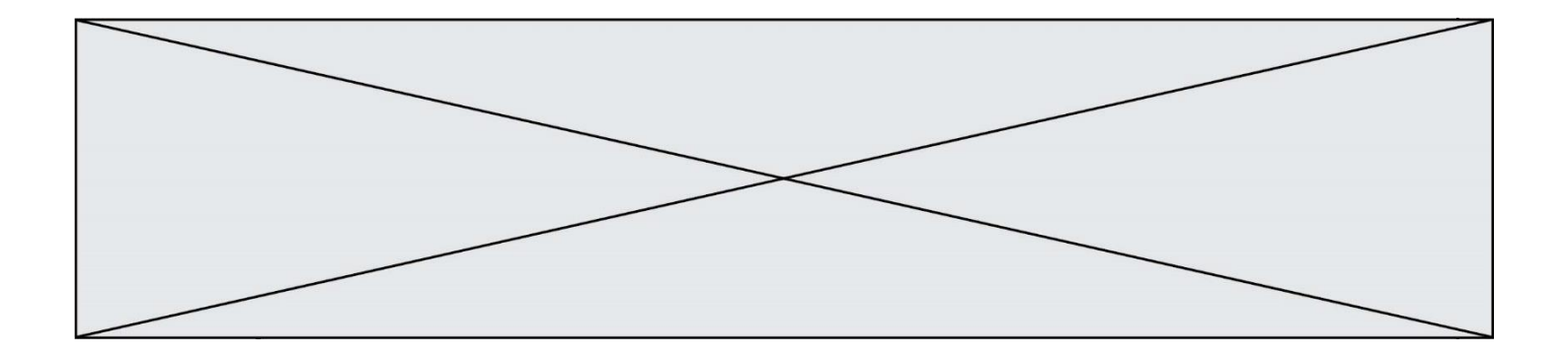

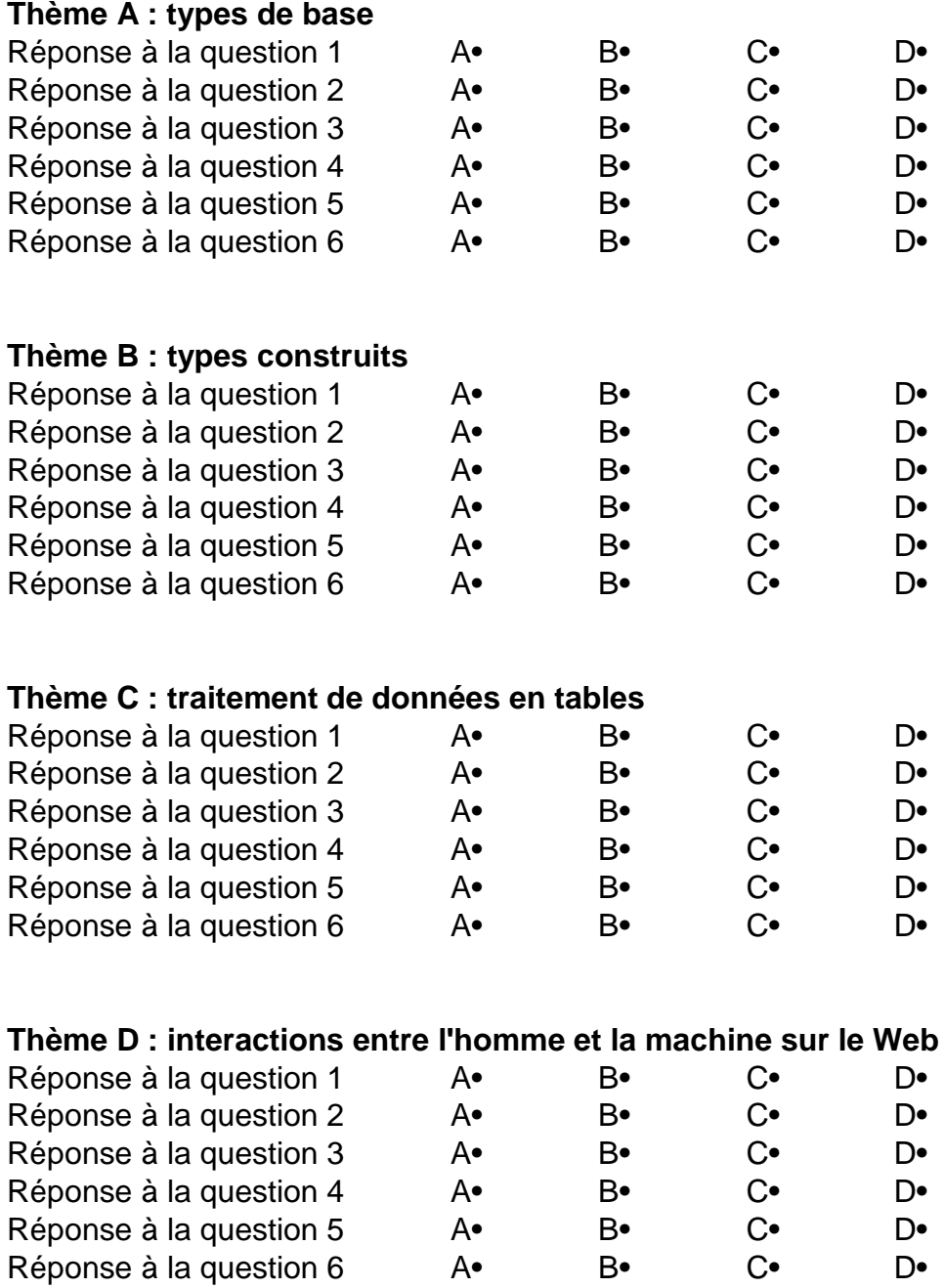

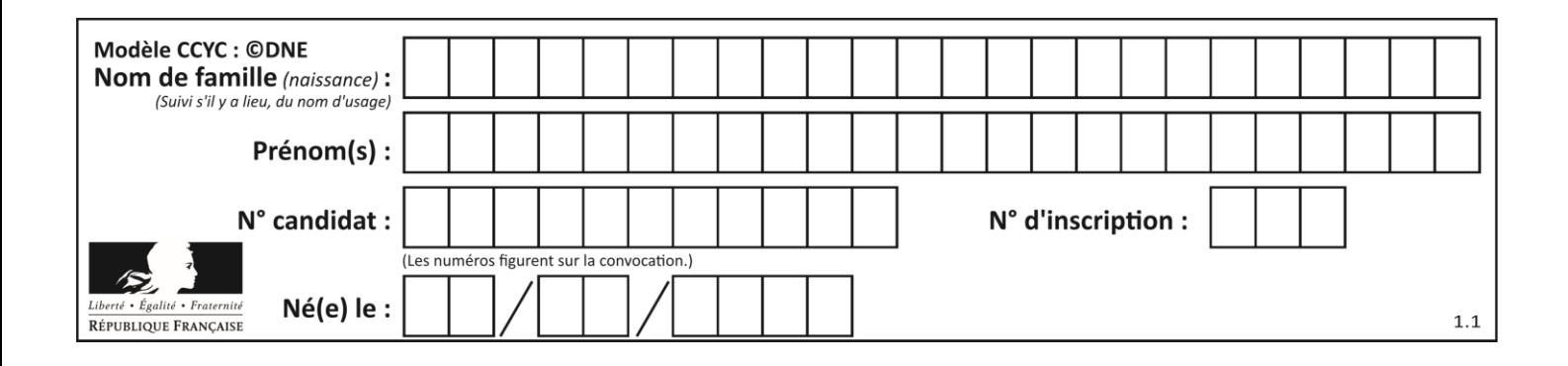

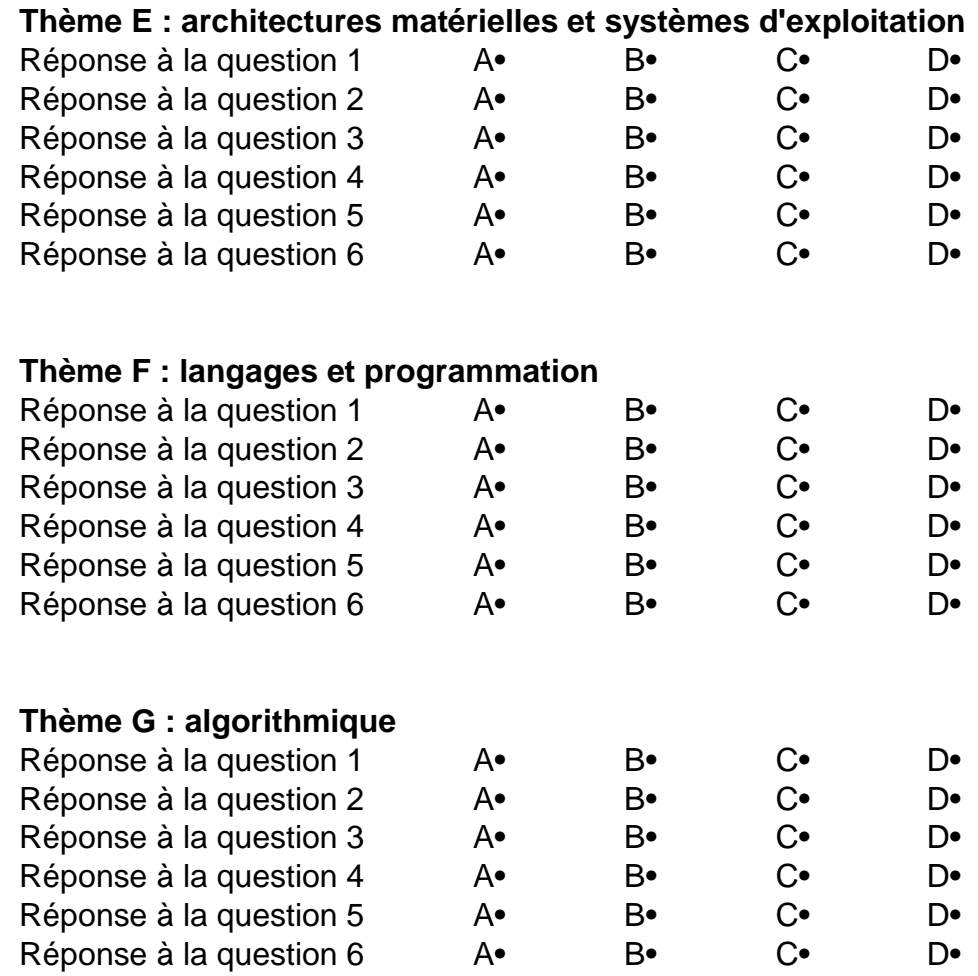

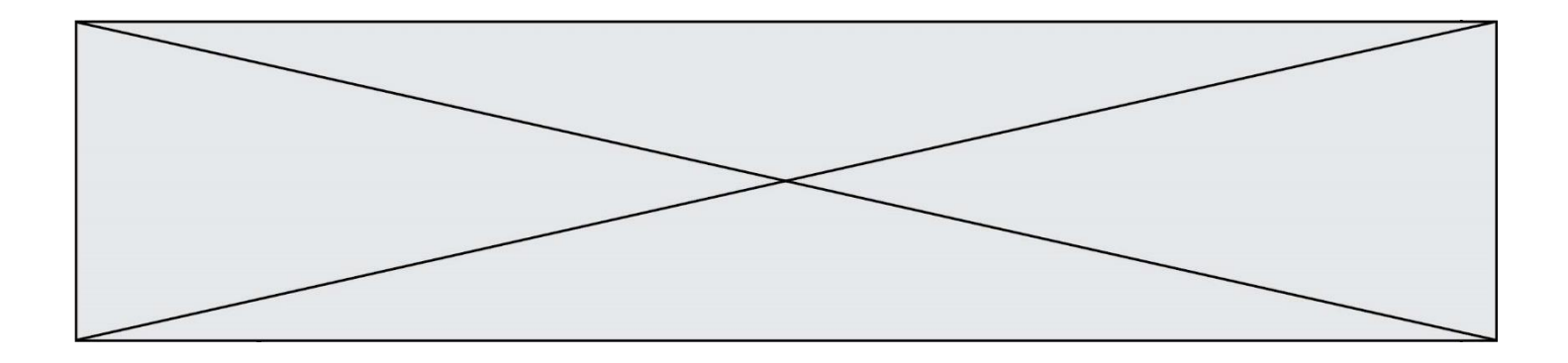

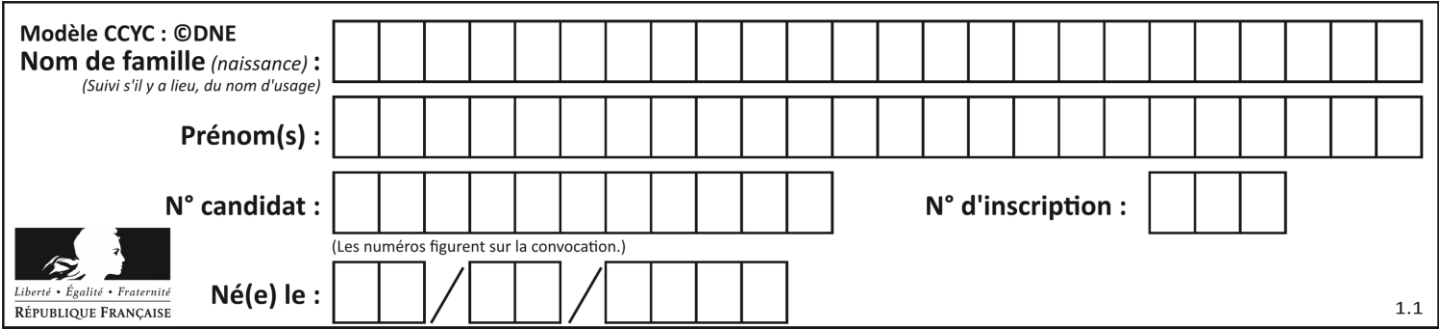

# **Thème A : types de base**

## **Question A.1**

En base 2, l'entier 2019 s'écrit : **Réponses** A 111 1110 0011 B 7E3 C 110 0011 1111 D 3E7

## **Question A.2**

Sachant que l'expression not(a or b) a la valeur True, quelles peuvent être les valeurs des variables booléennes a et b ?

## **Réponses**

- A True et True
- B False et True
- C True et False
- D False et False

## **Question A.3**

Que peut-on dire du programme Python suivant de calcul sur les nombres flottants ?

 $x = 1.0$ while  $x = 0.0$ :  $x = x - 0.1$ 

## **Réponses**

- A l'exécution peut ne pas s'arrêter, si la variable x n'est jamais exactement égale à 0.0
- B à la fin de l'exécution, x vaut  $-0.00001$
- C à la fin de l'exécution, x vaut 0.00001
- D l'exécution s'arrête sur une erreur FloatingPointError

#### **Question A.4**

Dans quel système de numération 3F5 représente-t-il un nombre entier ? **Réponses**

- A binaire (base 2)
- B octal (base 8)
- C décimal (base 10)
- D hexadécimal (base 16)

#### **Question A.5**

L'entier positif 255 se représente en hexadécimal (base 16) par :

- **Réponses**
- A 99
- B AA
- C CC
- D FF

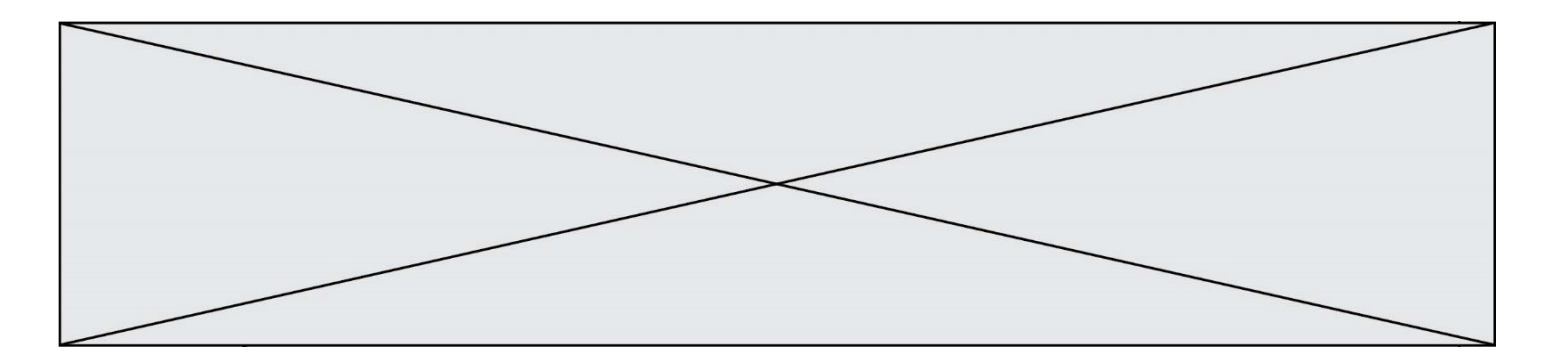

## **Question A.6**

Quel est un avantage du codage UTF8 par rapport au codage ASCII ? **Réponses**

- A il permet de coder un caractère sur un octet au lieu de deux
- B il permet de coder les majuscules
- C il permet de coder tous les caractères
- D il permet de coder différentes polices de caractères

## **Thème B : types construits**

### **Question B.1**

On dispose d'une table tab constituée d'une liste de trois sous-listes contenant chacune quatre caractères.

 $tab = \lbrack$   $\lbrack$  'A', 'B', 'C', 'D'], ['E', 'F', 'G', 'H'], [T, T, K', L'] ]

Parmi les propositions suivantes, laquelle permet de convertir cette table en une liste L contenant dans l'ordre, ligne par ligne, les 12 caractères de tab ?

# à la fin, on a l'égalité :  $\mathsf{L} = \left[ \begin{array}{c} \mathsf{A}', \mathsf{B}', \mathsf{C}', \mathsf{D}', \mathsf{E}', \mathsf{F}', \mathsf{G}', \mathsf{H}', \mathsf{T}, \mathsf{J}', \mathsf{K}', \mathsf{L}' \end{array} \right]$ 

## **Réponses**

 $A \quad L = []$ for i in range $(3)$ : for  $\mathfrak j$  in range(4): L.append(tab[i][j])

 $B \qquad L = []$ 

for i in range $(4)$ : for  $\mathfrak j$  in range(3): L.append(tab[i][j])

 $C \t L = \Pi$ for i in range $(3)$ : L.append(tab[i])

 $D \quad L = []$ 

for i in range $(4)$ : L.append(tab[i])

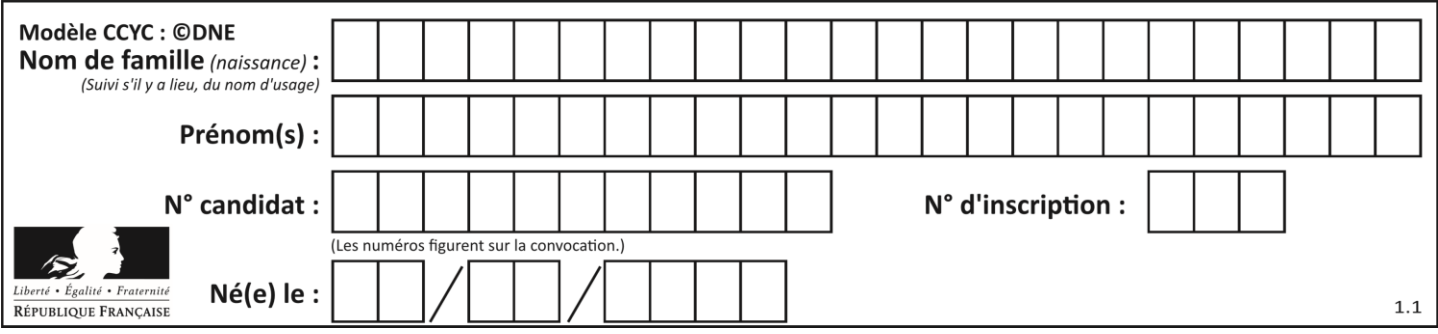

## **Question B.2**

On définit ainsi une liste P :

 $P = \left[ \frac{P^2}{28} \right]$  ['nom":"Turing","prénom":"Alan","âge":28}, {"nom":"Lovelace","prénom":"Ada","âge":27} ]

```
Comment accéder à la chaîne de caractères "Alan" ?
Réponses
```
- A P[0]
- B P[1]
- C P[0]["prénom"]
- D P[1]["prénom"]

#### **Question B.3**

Si la variable note est définie par note = ["do","ré","mi","fa","sol","la","si"] alors :

- **Réponses**
- A l'index de "sol" est 5 B l'index de note est 0
- 
- C l'index de "si" est 7 D l'index de "mi" est 2
- 

## **Question B.4**

On définit la liste L ainsi :

 $L = [1, 1, 1, 2, 1, 1, 2, 3]$ 

Des égalités suivantes, une seule est fausse. Laquelle ? **Réponses**

- A  $len(L[0]) == 1$
- $B$  len(L) == 6
- C  $len(L[2]) == 3$
- $D \quad L[2][2] == 3$

#### **Question B.5**

On dispose d'une liste définie par  $L = [[1,2,3],[4,5,6],[7,8,9]].$ Quelle est la valeur de L[1][2] ?

## **Réponses**

- A 2
- B 4
- C 6
- D 8

### **Question B.6**

Quelle affectation permet de donner à L la valeur [1,9,25,49,81] ? **Réponses**

- A  $L = [i*2 for i in range(9) if i*2 = 0]$
- B  $L = [i^{**}2 \text{ for } i \text{ in range}(10) \text{ if } i\%2 = 0]$
- C  $L = [i^{**}2 \text{ for } i \text{ in range}(10) \text{ if } i\%2 = 1]$
- D  $L = [i^{**}2$  for i in range(10) if  $i/2 == 1]$

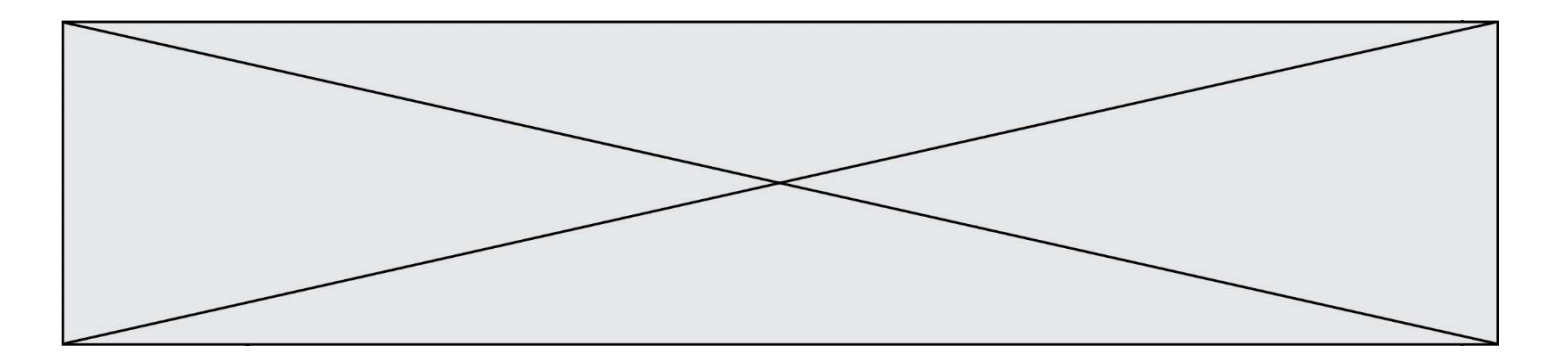

# **Thème C : traitement de données en tables**

#### **Question C.1**

Soit la table de données suivante :

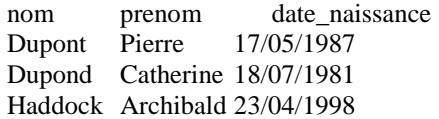

Quels sont les descripteurs de ce tableau

#### **Réponses**

- A nom, prenom et date\_naissance
- B Dupont, Pierre et 17/05/1987
- C Dupont, Dupond et Haddock
- D il n'y en a pas

#### **Question C.2**

Laquelle de ces listes de chaînes de caractères est triée en ordre croissant ?

#### **Réponses**

- A ['Chat', 'Chien', 'Cheval', 'Cochon']
- B ['Chat', 'Cheval', 'Chien', 'Cochon']
- C ['Chien', 'Cheval', 'Cochon', 'Chat']
- D ['Cochon', 'Chien', 'Cheval', 'Chat']

## **Question C.3**

On écrit la fonction suivante : def extreme(t, test):

```
m = t[0]for x in t:
   if test(x,m):
       m = xreturn m
```
On dispose d'une liste L dont les éléments sont des couples (nom, note). Par exemple :

```
L = [ ('Alice', 17), ('Barnabé', 18),
           ('Casimir', 17), ('Doriane', 20), 
           ('Emilien', 15), ('Fabienne', 16) ]
```
On aimerait que l'appel de fonction extreme(L, test) renvoie un couple présentant la note maximale. Quelle définition de la fonction test peut-on utiliser ?

```
A def test(a,b):
        return a[0] < b[0]
```
- $B$  def test $(a,b)$ : return  $a[0] > b[0]$
- C def test $(a,b)$ : return  $a[1] < b[1]$
- $D$  def test $(a,b)$ : return  $a[1] > b[1]$

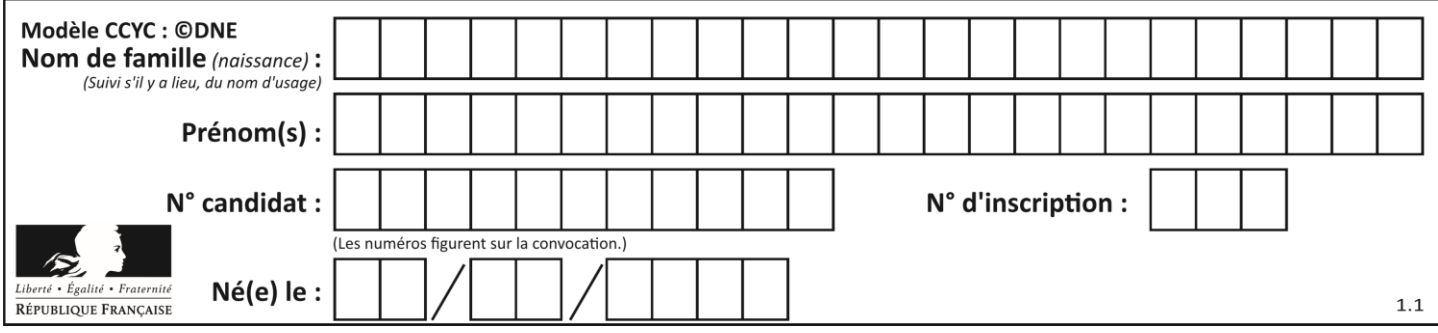

## **Question C.4**

Quelle est la valeur de la variable table à la fin de l'exécution du script suivant :

table =  $[[1, 2, 3], [1, 2, 3], [1, 2, 3], [1, 2, 3]]$ table  $[1][2] = 5$ 

#### **Réponses**

A [[1, 5, 3], [1, 2, 3], [1, 2, 3], [1, 2, 3]]

- B [[1, 2, 3], [5, 2, 3], [1, 2, 3], [1, 2, 3]] C [[1, 2, 3], [1, 2, 5], [1, 2, 3], [1, 2, 3]]
- D [[1, 2, 3], [1, 2, 3], [1, 2, 3], [1, 5, 3]]

#### **Question C.5**

On définit :

stock =  $[$  {'nom': 'flageolets', 'quantité': 50, 'prix': 5.68}, {'nom': 'caviar', 'quantité': 0, 'prix': 99.99}, .........

.........

```
{'nom': 'biscuits', 'quantité': 100, 'prix': 7.71} ]
```
Quelle expression permet d'obtenir la liste des noms des produits effectivement présents dans le stock (c'est-àdire ceux dont la quantité n'est pas nulle) ?

#### **Réponses**

- A ['nom' for p in stock if 'quantité'  $!= 0$ ]
- B [p for p in stock if p['quantité']  $!= 0$ ]
- C [p['nom'] for p in stock if 'quantité'  $!= 0$ ]
- D [p['nom'] for p in stock if p['quantité']  $!= 0$ ]

#### **Question C.6**

On utilise habituellement un fichier d'extension csv pour quel type de données ?

- A des données structurées graphiquement
- B des données sonores
- C des données compressées
- D des données structurées en tableau

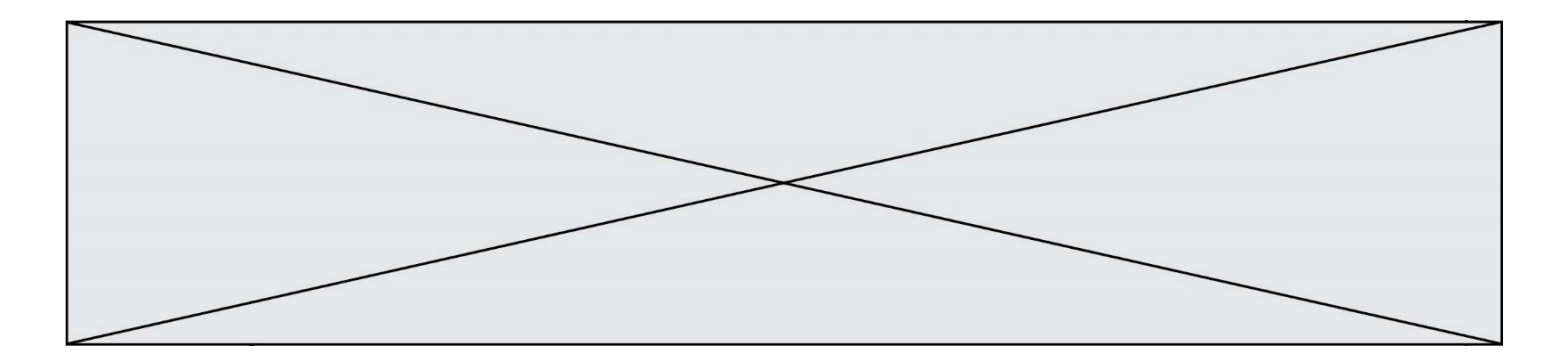

# **Thème D : interactions entre l'homme et la machine sur le Web**

#### **Question D.1**

Un navigateur affiche la page HTML suivante :

```
\text{thm}lang="fr">
<head>
   <meta charset="utf-8">
   <link rel="stylesheet" href="style.css">
   <title>Un bouton</title>
</head>
<body>
   <button onclick="maFonction()">Cliquer ici</button>
</body>
<script src="script.js"></script>
</html>
```
Lorsque l'on clique sur le bouton, l'action déclenchée maFonction() est définie :

#### **Réponses**

- A dans le fichier HTML seul
- B dans le fichier style.css
- C dans une bibliothèque prédéfinie du navigateur
- D dans le fichier script.js

#### **Question D.2**

Dans le code HTML les délimiteurs tels que <br/> <br/>body> et </body> s'appellent ?

**Réponses**

- A des bornes
- B des balises
- C des paragraphes
- D des liens

## **Question D.3**

Parmi GET et POST, quelle méthode d'envoi de formulaire crypte les informations envoyées au serveur ? **Réponses**

- A les deux : GET et POST
- B GET seulement
- C POST seulement
- D aucune des deux

#### **Question D.4**

Par quoi commence l'URL d'une page Web sécurisée ? **Réponses**

- A http
- B https
- C ftp
- D smtp

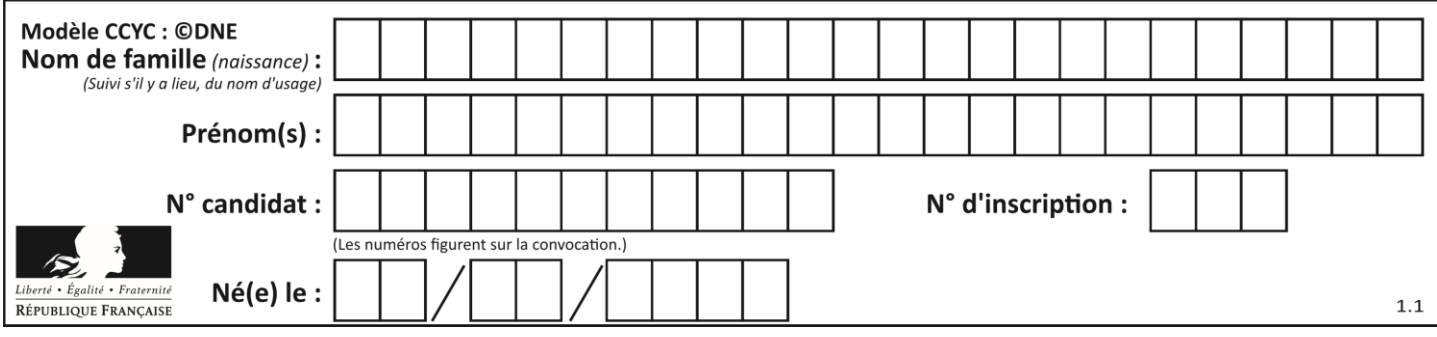

## **Question D.5**

Quel est le nom de l'événement généré lorsque l'utilisateur clique sur un bouton de type button dans une page HTML ?

#### **Réponses**

- A action
- B mouse
- C submit
- D click

#### **Question D.6**

On souhaite qu'un menu apparaisse à chaque fois que l'utilisateur passe sa souris sur l'image de bannière du site. L'attribut de la balise img dans lequel on doit mettre un code Javascript à cet effet est :

#### **Réponses**

- A onclick
- B src
- C alt
- D onmouseover

# **Thème E : architectures matérielles et systèmes d'exploitation**

#### **Question E.1**

Dans un établissement scolaire, tous les ordinateurs sont reliés au réseau local par l'intermédiaire de câbles Ethernet. Il n'existe pas de liaisons sans fil. Dans chaque salle d'ordinateurs, les machines sont reliées à un commutateur. Chaque commutateur est relié par un câble jusqu'à la salle où se situe le serveur contrôleur de domaine et la passerelle internet (routeur).

Vous êtes connectés sur un ordinateur d'une de ces salles d'ordinateurs avec votre classe. Tout à coup, plus personne n'a accès à Internet, mais toutes les ressources locales de l'établissement sont toujours accessibles. Parmi ces quatre propositions, laquelle est la plus vraisemblable ?

#### **Réponses**

- A Un de vos camarades a débranché accidentellement le câble Ethernet de votre machine.
- B Le routeur de l'étage est indisponible (il a été débranché ou est en panne).
- C Le commutateur de la salle est indisponible (il a été débranché ou est en panne).
- D La passerelle internet de l'établissement est indisponible (elle a été débranchée ou est en panne).

#### **Question E.2**

On a exécuté la commande ls -l et obtenu l'affichage suivant :

total 0 -rw-rw-rw- 1 etudiant etudiant 15 Jul 2 13:29 exercice drwxrwxrwx 1 etudiant etudiant 512 Jul 2 13:37 seances

Que permettent d'affirmer les informations obtenues ? **Réponses**

- A exercice et seances sont deux fichiers
- B exercice est un fichier et seances est un répertoire
- C exercice et seances sont deux répertoires
- D exercice est un répertoire et seances est un fichier

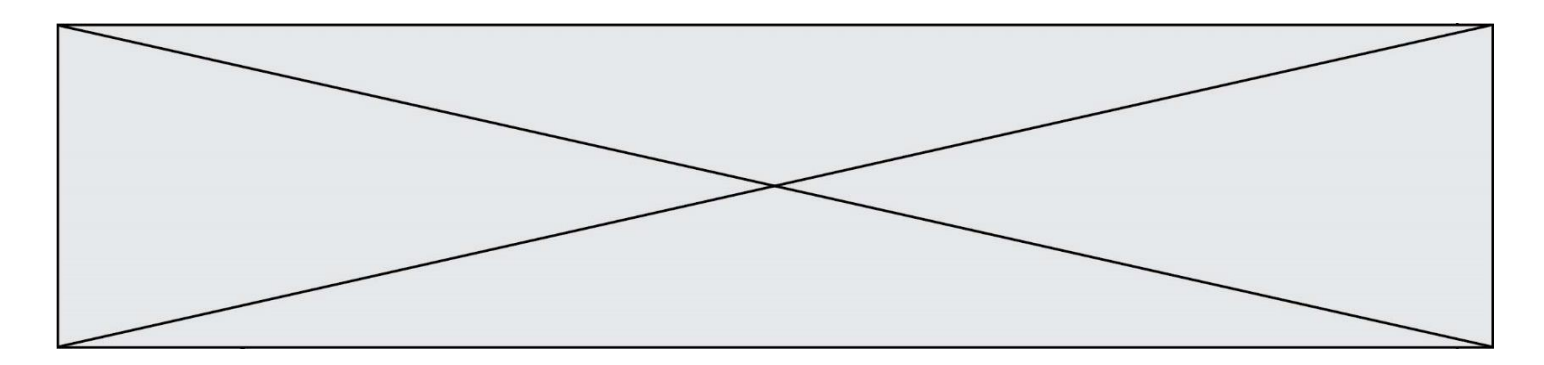

#### **Question E.3**

Dans l'architecture générale de Von Neumann, la partie qui a pour rôle d'effectuer les opérations de base est : **Réponses**

- A l'unité de contrôle
- B la mémoire
- C l'unité arithmétique et logique
- D les dispositifs d'entrée-sortie

#### **Question E.4**

Quelle commande permet de changer les droits d'accès d'un fichier ou d'un répertoire ?

### **Réponses**

- A lsmod
- B chmod
- C chown
- D pwd

#### **Question E.5**

Quelle commande permet de connaître le répertoire courant ?

- **Réponses**
- A cd
- B ls
- C pwd
- D chmod

#### **Question E.6**

Quel composant électronique, inventé vers le milieu du 20<sup>e</sup> siècle, a permis le développement des ordinateurs actuels ?

#### **Réponses**

- A le condensateur
- B la résistance
- C le transistor
- D la diode

# **Thème F : langages et programmation**

#### **Question F.1**

En voulant programmer une fonction qui calcule la valeur minimale d'une liste d'entiers, on a écrit :

```
def minimum(L):
   min = 0for e in L:
      if e < mini:
         min = ereturn mini
```
Cette fonction a été mal programmée. Pour quelle liste ne donnera-t-elle pas le résultat attendu, c'est-à-dire son minimum ?

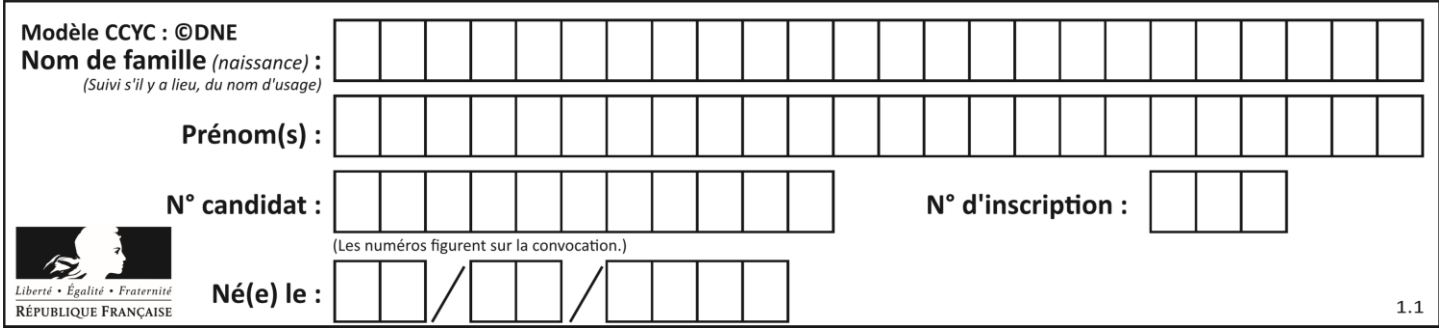

#### **Réponses**

- A [-1,-8,12,2,23]
- B [0,18,12,2,3]
- $C \qquad \lbrack -1,-1,12,12,23\rbrack$
- D [1,8,12,2,23]

#### **Question F.2**

La fonction suivante calcule la racine carrée du double d'un nombre flottant.

from math import sqrt

def racine\_du\_double(x): return sqrt $(2*x)$ 

Quelle est la précondition sur l'argument de cette fonction ?

## **Réponses**

- A  $x < 0$
- $B \qquad x \geq 0$
- $C \t 2 * x > 0$
- D  $\text{sqrt}(x) >= 0$

### **Question F.3**

On définit la fonction f suivante qui prend en argument une liste t d'entiers :

```
def f(t):
    n = len(t)for i in range(n-1):
       for j in range(i+1,n):
           if t[i] == t[i]:
               return True
   return False
```
Pour quelle valeur de t, f(t) vaut-elle True ? **Réponses**

```
A [[2,3], [3,4], [4,5], [2,3]]
```

```
B [[2,2], [3,4], [4,5], [2,3]]
```
- C [[2,3], [3,2], [4,5], [5,4]]
- D [[3,3], [4,4], [5,5], [6,6]]

#### **Question F.4**

Dans le programme suivant, la variable A contient un entier strictement positif. Quelle est la valeur numérique de la variable i en fin de programme ?

 $i = 0$ while  $2**i < A$ :  $i = i + 1$ 

Que vaut la variable i à la fin de l'exécution ?

- $A \tA + 1$
- B l'exposant de la plus grande puissance de 2 inférieure à A
- C l'exposant de la plus petite puissance de 2 supérieure à A
- D A 1

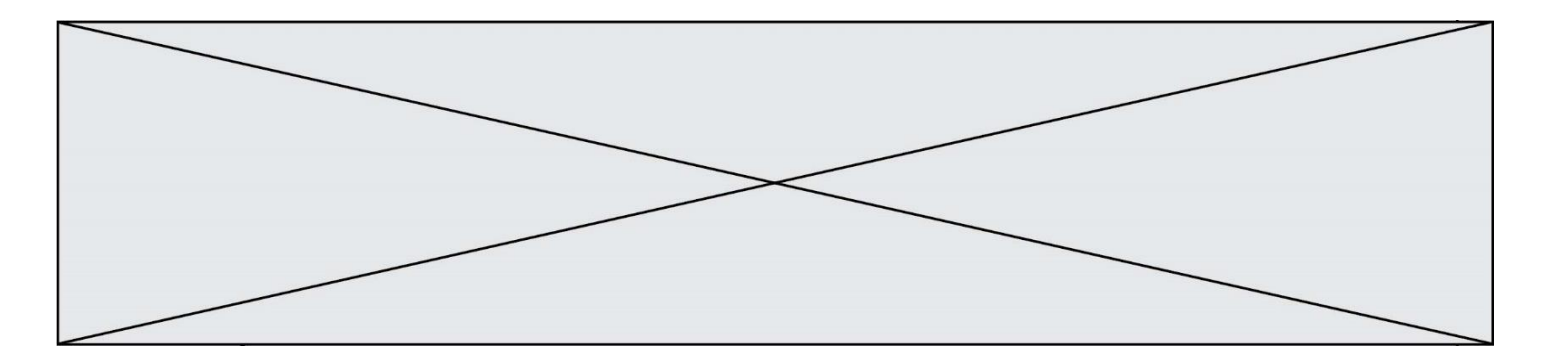

#### **Question F.5**

La documentation de la bibliothèque random de Python précise :

random.randint(a, b)

Renvoie un entier aléatoire N tel que  $a \leq N \leq b$ .

Quelle est l'expression Python permettant de simuler le tirage d'un dé à 6 faces après avoir exécuté import random ?

### **Réponses**

- A random.randint(6)
- B random.randint $(1,6)$
- C random.randint $(1,7)$
- D random.randint(0,6)

## **Question F.6**

On définit deux fonctions :

def  $f(x)$ :  $y = 2*x + 1$ return y

 $def$  calcul $(x)$ :  $y = x - 1$ return f(y)

Quelle est la valeur renvoyée par l'appel calcul(5) ?

## **Réponses**

- A 4 B 9 C 11
- D 19

## **Thème G : algorithmique**

#### **Question G.1**

L'algorithme suivant permet de calculer la somme des N premiers entiers, où N est un nombre entier donné :

```
i = 0somme =0
while i < N:
   i = i + 1somme = somme + i
```
Un invariant de boucle de cet algorithme est le suivant :

#### **Réponses**

- A somme =  $0 + 1 + 2 + ... + i$  et  $i < N$
- B somme =  $0 + 1 + 2 + ... + N$  et i < N

```
C somme = 0 + 1 + 2 + ... + i et i < N+1
```
D somme =  $0 + 1 + 2 + ... + N$  et i < N+1

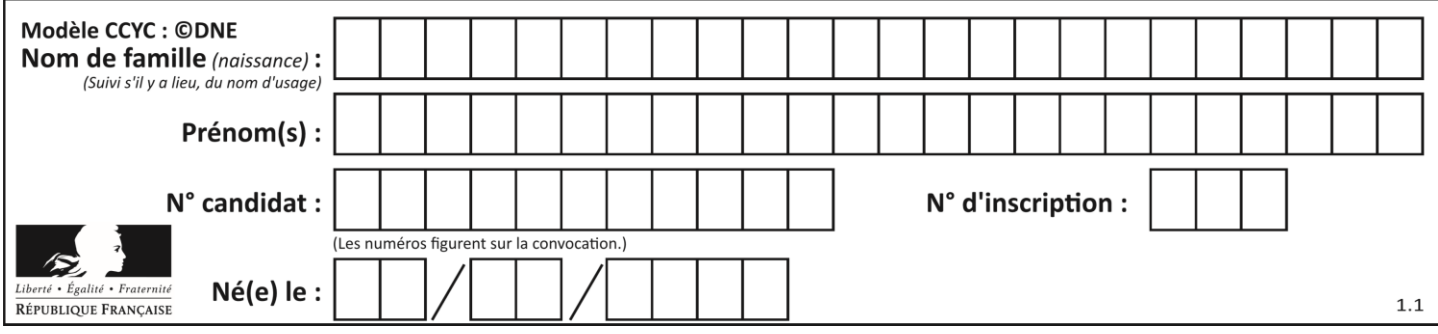

## **Question G.2**

Lors de l'exécution du code suivant, combien de fois l'opération  $a = 2^*a$  sera-t-elle effectuée ?

```
a = 1cpt = 1while cpt < 8: 
  a = 2^*acpt = cpt+1
```
### **Réponses**

A 0

- B 1
- C 7

D 8

## **Question G.3**

On exécute le script suivant :

for  $i$  in range $(n)$ : for j in range(i): print('NSI')

Combien de fois le mot NSI est-il affiché ?

**Réponses**

A  $n^2$ 

B  $(n+1)^2$ 

- C  $1+2+...+(n-1)$
- D  $1+2+\cdots+(n-1)+n$

#### **Question G.4**

Pour trier par sélection une liste de 2500 entiers, le nombre de comparaisons nécessaires à l'algorithme est de l'ordre de :

- A  $\sqrt{2500}$
- B 2500
- $C = 2500^2$
- $D$ 2500

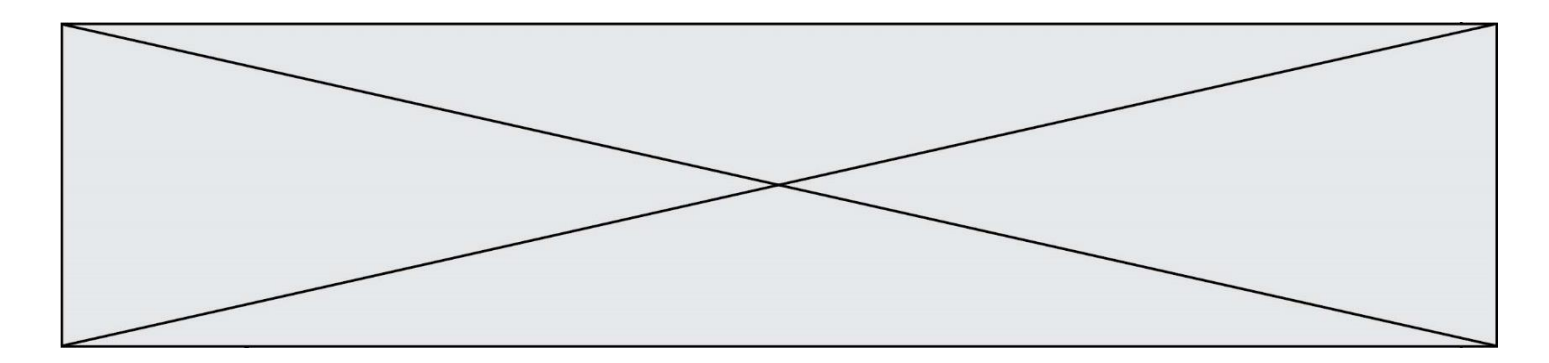

## **Question G.5**

Un algorithme de calcul de moyenne est implémenté de la façon suivante :

```
def moyenne(liste) :
   t = 0for e in liste :
       t = t + e# assertion vraie à cet endroit
   return t/len(liste)
```
Parmi les propositions suivantes, laquelle reste vraie à la fin de chaque itération de la boucle ? **Réponses**

- A e vaut le nombre de passages dans la boucle
- B t vaut la somme des éléments visités de la liste
- C t vaut la moyenne des éléments visités de la liste
- D après k passages dans la boucle la liste contient k termes

#### **Question G.6**

La recherche dichotomique est un algorithme rapide qui permet de trouver ou non la présence d'un élément dans un tableau. Mais, pour l'utiliser, une contrainte est indispensable, laquelle ?

- A le tableau ne contient que des nombres positifs
- B la longueur du tableau est une puissance de 2
- C le tableau est trié en ordre croissant
- D le tableau ne contient pas la valeur 0